## Semestrální zkouška ISS/ISSk, 1. opravný termín, 25.1.2024, skupina A

Login: ........................ Příjmení a jméno: ...................................................... Podpis: ............................ (prosím čitelně!)

**Příklad 1** Periodický signál se spojitým časem je cosinusovka s periodou 20 ms:  $x(t) = 10 \cos(2\pi 50t)$ . Určete jakýmkoliv způsobem její střední výkon.

P<sup>s</sup> = ...................

**Příklad 2** Nakreslete výsledek konvoluce dvou signálů se spojitým časem:  $y(t) = x_1(t) \star x_2(t)$ .  $x_1(t) = \begin{cases} 2 & \text{pro} \quad 0 \le t \le 1 \\ 0 & \text{jinde} \end{cases}$  a  $x_2(t) = \begin{cases} -0.5 & \text{pro} \quad -1 \le t \le 1 \\ 0 & \text{jinde} \end{cases}$ 0 jinde

Příklad 3 Napište kód v C, Python/Numpy nebo pseudokód pro výpočet koeficientu X[1] Diskrétní Fourierovy transformace (DFT) diskrétního signálu v poli x o délce  $N = 8$ . Nefungují ale funkce exp, cos, ani sin, takže hodnoty komplexní báze  $e^{-j2\pi \frac{\tilde{k}}{N}n}$  musíte naplnit ručně.

**Příklad 4** Číslicový filtr má přenosovou funkci  $H(z) = 1 - 0.9z^{-1}$ . Určete, zda se jedná o dolní propusť, horní propusť, pásmovou propusť nebo pásmovou zádrž, své tvrzení zdůvodněte.

Příklad 5 Napište kód v C, Python/Numpy nebo pseudokód implementující funkci freqz4(b,a,N) pro výpočet frekvenční charakteristiky číslicového filtru 4. řádu. Vstupem je vektor b s koeficienty  $b_0 \ldots b_4$ , vektor a s koeficienty 1,  $a_1 \ldots a_4$ , a počet výsledných hodnot N. Výstupem nechť je vektor N hodnot  $H(e^{j\omega})$ od normované kruhové frekvence 0 po $\pi$ rad.

**Příklad 6** Číslicový filtr má dva nulové body:  $n_1 = 0$  a  $n_2 = 0$  a dva póly:  $p_1 = -0.5 + 0.5j$  a  $p_2 = −0.5 − 0.5j$ . Určete modul jeho frekvenční charakteristiky na normované kruhové frekvenci  $\omega_1 = 0$  rad. Pomůcka:  $\frac{1}{\sqrt{0.5^2}}$  $\frac{1}{0.5^2+0.5^2} = 1.41, \frac{1}{\sqrt{0.5^2}}$  $\frac{1}{0.5^2+1.5^2} = 0.63.$ 

**Příklad 7** První číslicový filtr s přenosovou funkcí  $H_1(z)$  a druhý číslicový filtr s přenosovou funkcí  $H_2(z)$ jsou zapojeny v sérii. Určete přenosovou funkci výsledného filtru.

## H(z) = ...............

Příklad 8 Na obrázku je distribuční funkce stacionárního náhodného signálu. Určete následující pravděpodobnost:

 $P(0.2 < \xi[n] < 0.8) =$  .........

Příklad 9 Na Ω = 4000 realizacích náhodného procesu byla naměřena tabulka (sdružený histogram) hodnot mezi vzorky  $n_1$  a  $n_2$ . Vypočtěte hodnotu korelačního koeficientu  $R[n_1, n_2]$ .

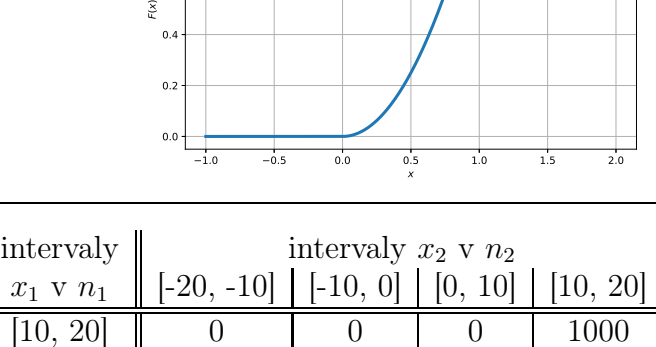

 $[0, 10]$   $\parallel$  0 1000 0 0  $[-10, 0]$   $\parallel$  0 1000  $\boxed{1000}$  0  $[-20, -10]$  0 0 0 0 0

--

**Příklad 10** V programu byla odhadnuta funkce hustoty rozdělení pravděpodobnosti  $p(x)$ . Její hodnoty jsou uloženy v poli px, které má N prvků. Hodnoty parametru x jsou uloženy v poli x, které má také N prvků. Hodnoty v x stoupají rovnoměrně, vzdálenost mezi nimi je v proměnné Delta. Napište kód v C, Python/Numpy nebo pseudokód pro kontrolu, zda se jedná o korektní funkci hustoty rozdělení pravděpodobnosti.

**Příklad 11** Obrázek  $x[k, l]$  o rozměrech  $K = 100$  krát  $L = 100$  pixelů obsahuje dva bílé pixely:  $x[50, 50] = 1, x[50, 53] = 1$ , ostatní jsou černé (nulové). Obrázek je filtrován 2D-filtrem (maskou, konvolučním jádrem) o rozměrech  $5 \times 5$ , jehož všechny prvky mají hodnotu  $\frac{1}{25}$ . Určete počet nenulových pixelů ve výsledném obrázku.

**Příklad 12** Obrázek  $x[k, l]$  má 2D-DFT  $X[m, n]$ . Napište, jak se změní hodnoty 2D-DFT, pokud v obrázku zvětšíme jas:  $y[k, l] = x[k, l] + jas$ . Předpokládejte, že žádná z hodnot  $y[k, l]$  nebude "klipována" na maximální úroveň.

**Příklad 13** Nakreslete obrázek o rozměrech  $K = 100, L = 100$  daný  $x[k, l] = \frac{1}{2} + \frac{1}{2}$  $\frac{1}{2}\cos(2\pi \frac{2k}{100})$ . Hodnoty 1 kreslete tmavě, hodnota nula je bílý papír.

**Příklad 14** Na prvním obrázku je slabou čárou periodický signál se spojitým časem  $x(t)$  a na druhém jeho koeficienty Fourierovy řady (FŘ). Nakreslete do druhého obrázku moduly koeficientů FŘ omezeného (klipovaného) signálu  $y(t)$  kresleného silnou čárou. Spíše než o hodnoty jde o polohy koeficientů.

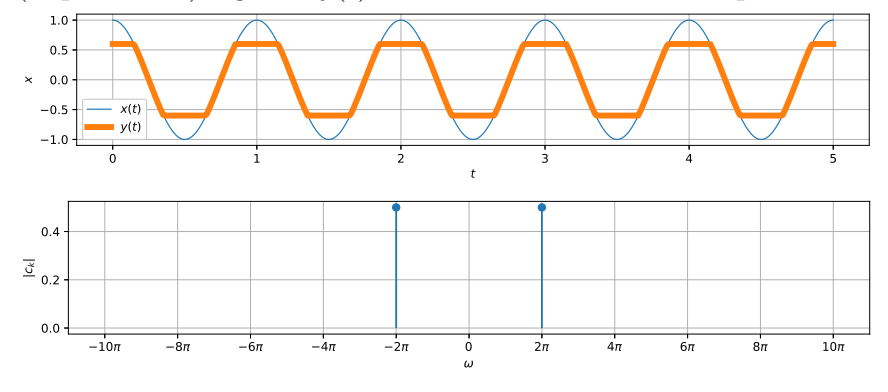

**Příklad 15** Signál se spojitým časem  $x(t)$  má spektrální funkci  $X(j\omega)$ . Napište vztah pro argument spektrální funkce posunutého signálu  $y(t) = x(t + 0.1)$ .

 $\arg Y(j\omega) =$  ..............

**Příklad 16** Signál se spojitým časem  $x_1(t)$  má spektrální funkci  $X_1(j\omega) = \begin{cases} 1 & \text{pro} \quad -\pi/2 \leq \omega \leq \pi/2 \end{cases}$ 0 jinde  $n/2 \ge \infty \le n/2$ .

Signál  $x_2(t)$  má spektrální funkci  $X_2(j\omega) = \delta(\omega) + \delta(\omega - 2\pi)$ , kde  $\delta(\cdot)$  je Diracův impuls. Nakreslete spektrální funkci  $Y(j\omega)$  signálu  $y(t)$ , který je součinem:  $y(t) = x_1(t) x_2(t)$ .

**Příklad 17** Přenosová funkce systému se spojitým časem je dána:  $H(s) = \frac{s^2 + 100}{s^2}$  $\frac{+100}{s^2}$ . Určete všechny nulové body a póly tohoto systému.

Příklad 18 Vstupní signál x(t) systému se spojitým časem je na obrázku. Systém má přenosovou funkci  $H(s) = s$ . Nakreslete, jak bude vypadat výstupní signál  $y(t)$ .

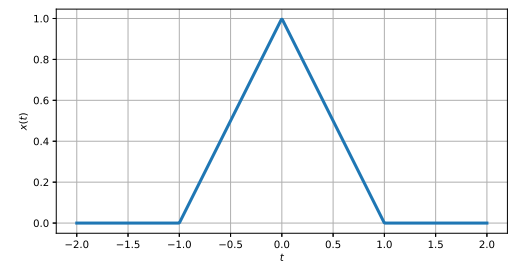

**Příklad 19** Napište podmínku pro vzorkovací frekvenci  $F_s$  pro ideální vzorkování signálu činelu s maximální frekvencí  $f_{max} = 15$  kHz.

**Příklad 20** Signál na vzorkovací frekvenci  $F_{s,low} = 2$  kHz je potřeba převzorkovat na vyšší vzorkovací frekvenci  $F_{s,high} = 48$  kHz. Napište postup. Pokud použijete jakýkoliv filtr, uveď te jasně, jakou bude mít frekvenční charakteristiku a na které vzorkovací frekvenci bude pracovat.